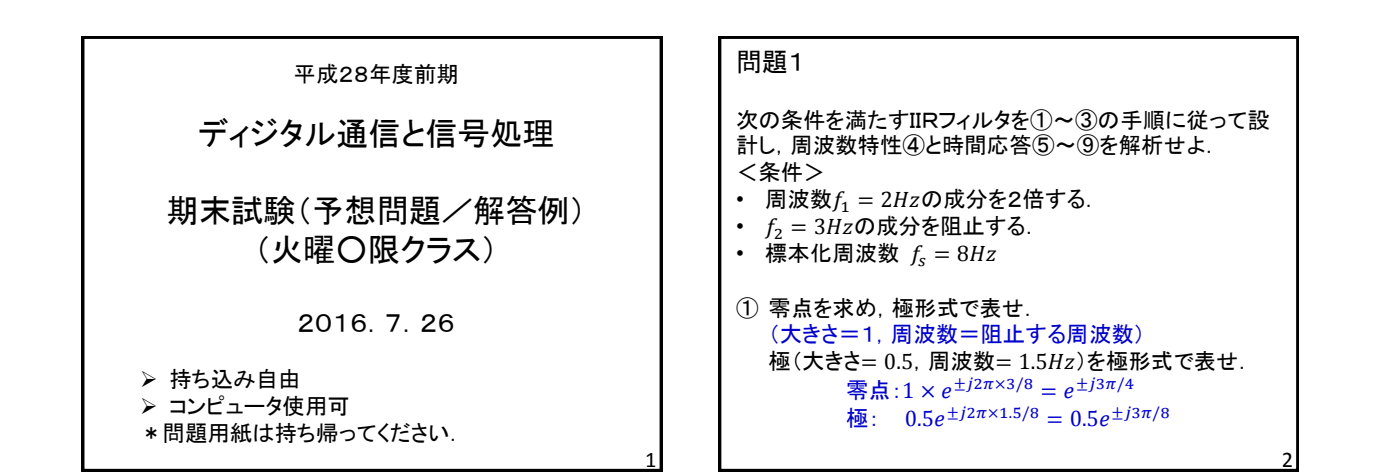

3

② 次頁に示す伝達関数 $H(z)$ を求めよ $(a_0, a_1, a_2, b_1, b_2)$ を 求める). 但し, スケーリング係数を $h_0 = 1$ とする. kit dsp 2nd-iir.xlsxで計算する. 零点の大きさ=Zero-r 零点の周波数=Zero-f<br>極の大きさ=Pole-r 極の周波数=Pole-f 極の大きさ=Pole-r 極の周波数=Pole-f 「伝達関数の係数(上:分子/下:分母)」より  $a_0 = 1$ ,  $a_1 = 1.413$ ,  $a_2 = 1$  $b_1 = -0.38$ ,  $b_2 = 0.25$ 伝達関数は次のようになる.  $H(z) = \frac{1 + 1.413z^{-1} + z^{-2}}{1 - 0.29z^{-1} + 0.25z^{-1}}$  $1 - 0.38z^{-1} + 0.25z^{-2}$ 

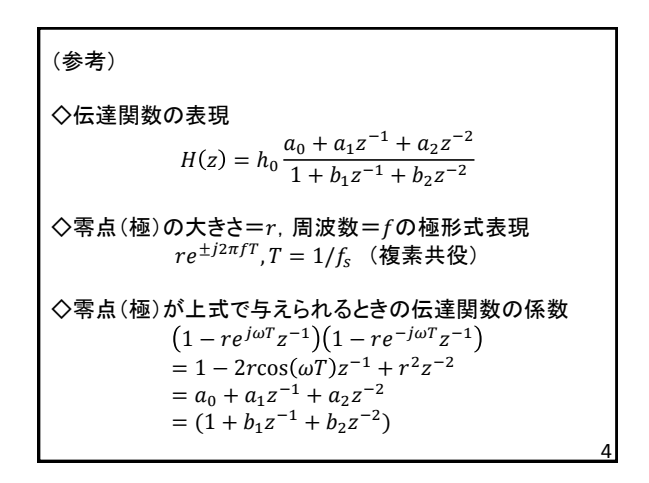

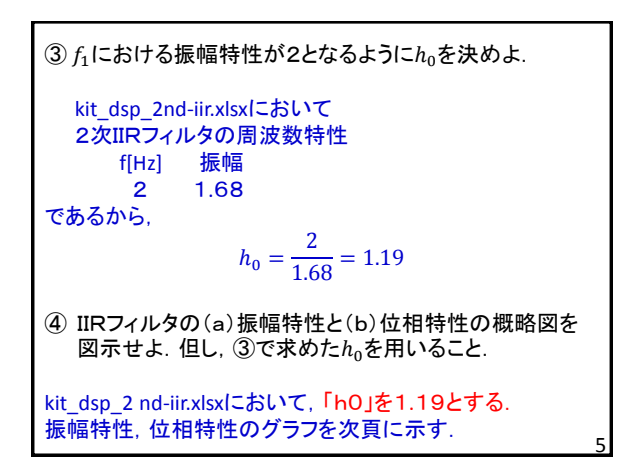

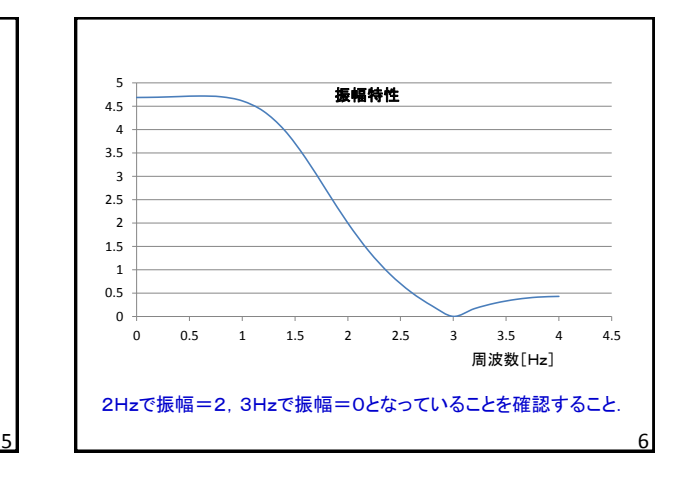

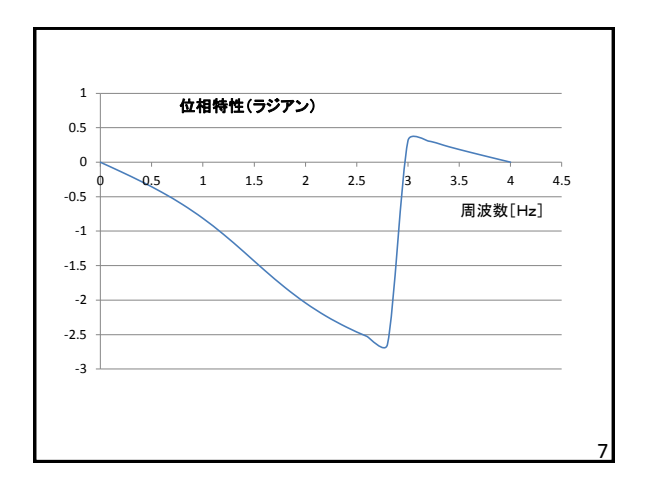

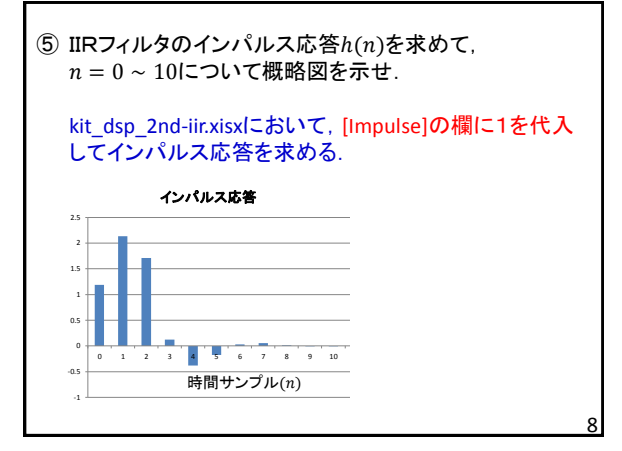

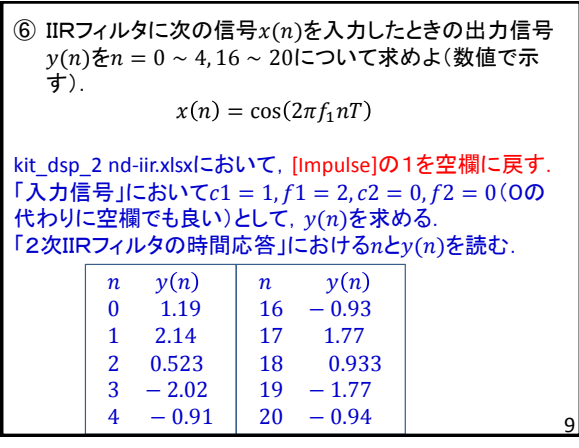

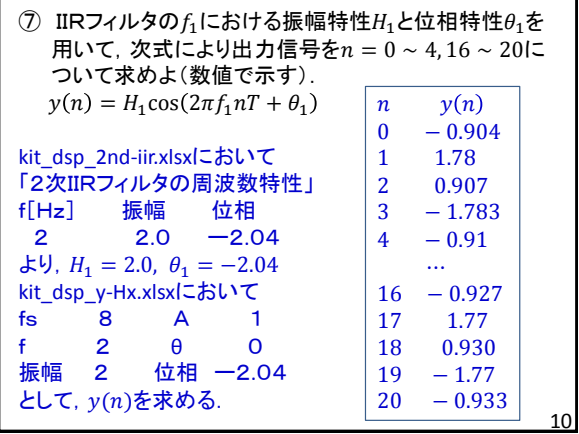

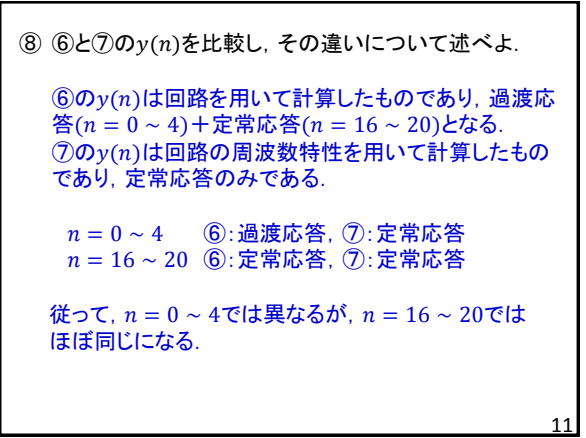

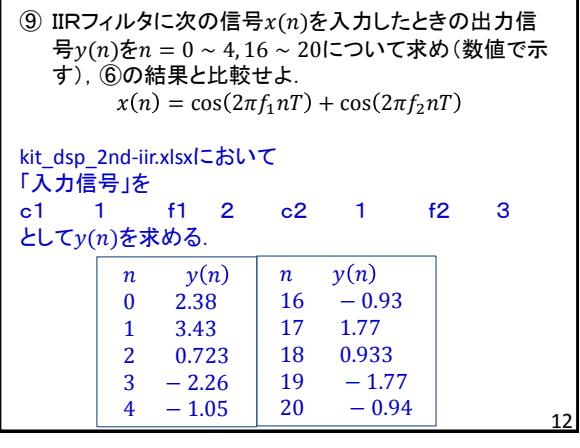

## (比較)

 $(6, 9$ とも回路を用いて出力信号 $y(n)$ を計算しているの で, 過渡応答 $(n = 0 \sim 4)$ +定常応答 $(n = 16 \sim 20)$ とな る.  $\mathfrak{OD}$ 入力信号 $x(n)$ は $f_1$ 成分のみを含み,  $y(n)$ も $f_1$ 成 分のみを含む. 一方, ⑨では $x(n)$ が $f_1, f_2$ の成分を含む. 過渡応答では $f_2$ 成分が十分に低減 $($ 阻止)されていない が,定常応答では $f_2$ の成分が阻止され, $f_1$ 成分のみに なっている. まとめると $y(n)$ の成分は次のようになる.  $(6)$  過渡応答 $(f_1$ 成分) + 定常応答 $(f_1$ 成分) ⑨ 過渡応答 $(f_1$ 成分 +  $f_2$ 成分) + 定常応答 $(f_1$ 成分)

従って, 過渡応答 $(n = 0 \sim 4)$ では $($ ると⑨は異なるが, 定 常応答 $(n = 16 \sim 20)$ ではほぼ同じになる. 13